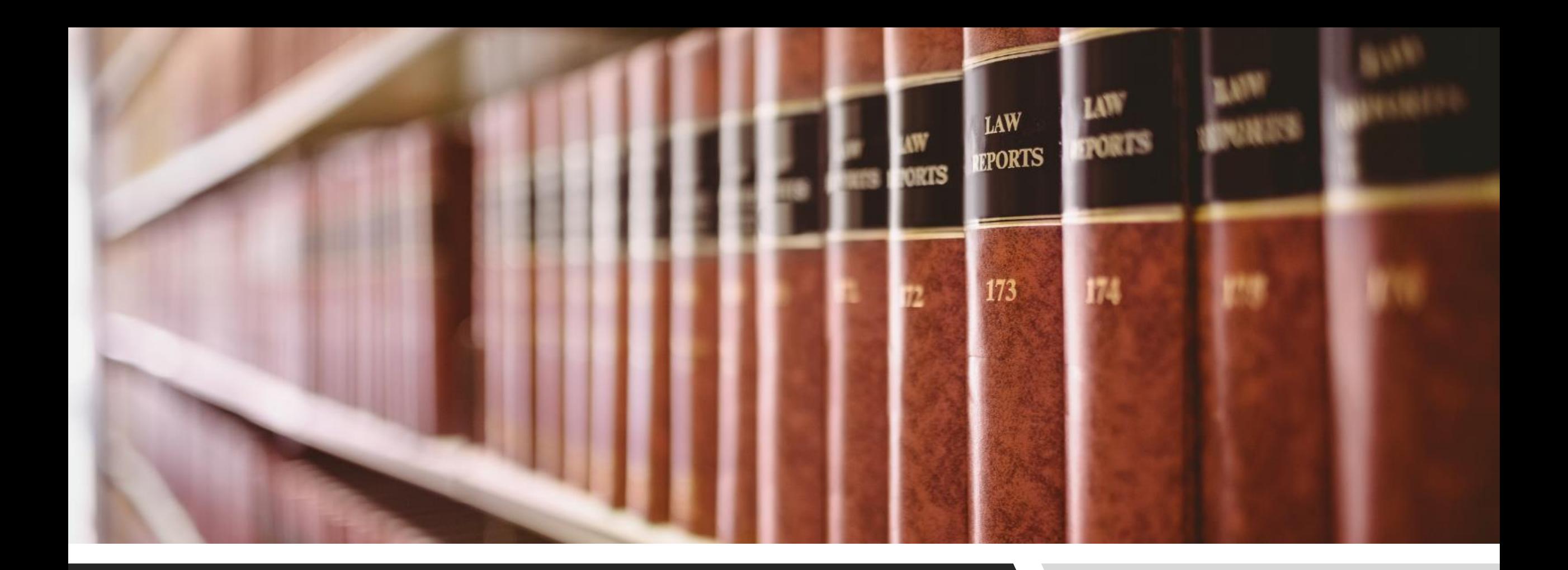

#### HOW TO FIND CASE LAW: METHOD 2 CANLII TIPS & TRICKS

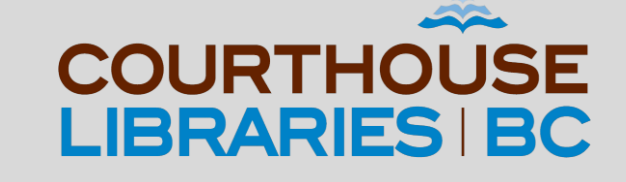

#### **SCENARIO**

How do I find Supreme Court of British Columbia cases involving patients who were sexually assaulted by their physicians?

#### Filter by Jurisdiction  $* - 11$

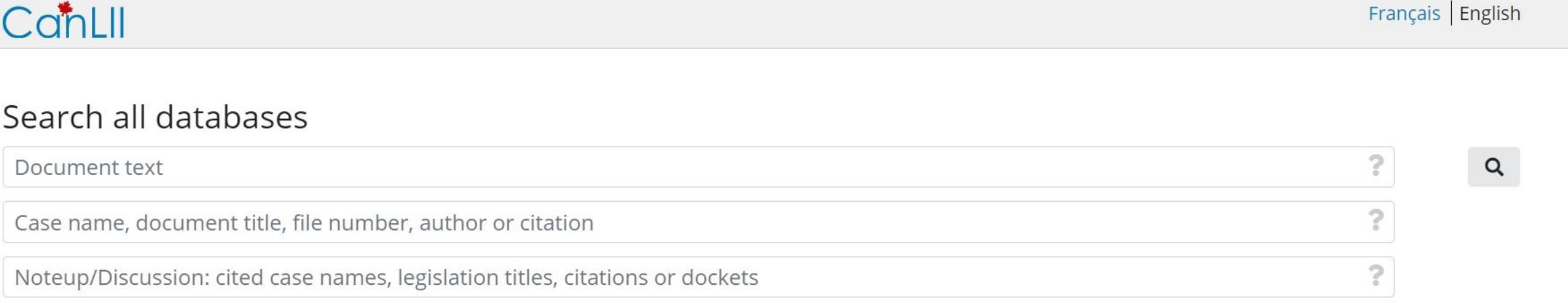

#### Primary law

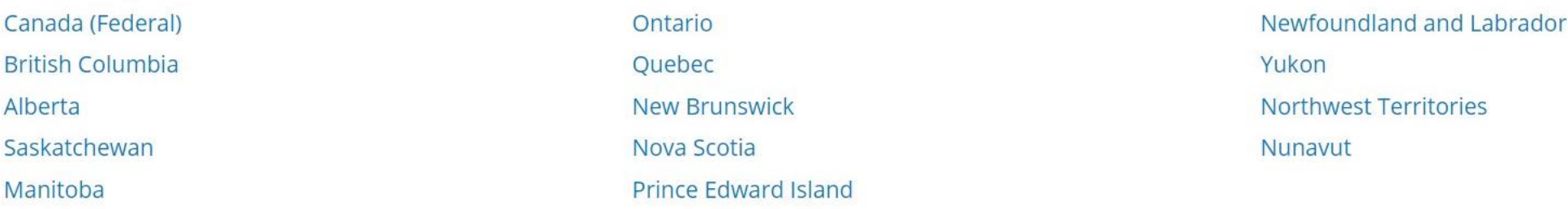

COMMENTARY: Clicking on British Columbia will allow us to restrict our search results to BC only.

#### Filter by Court Level

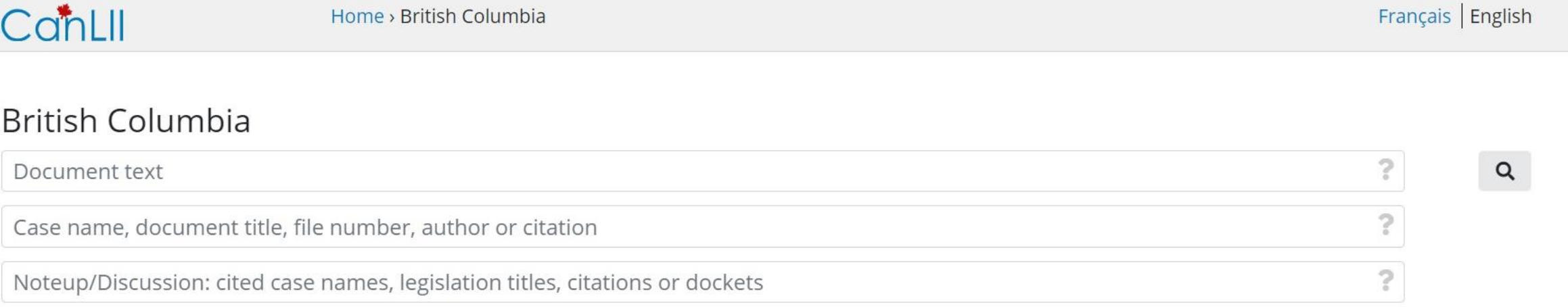

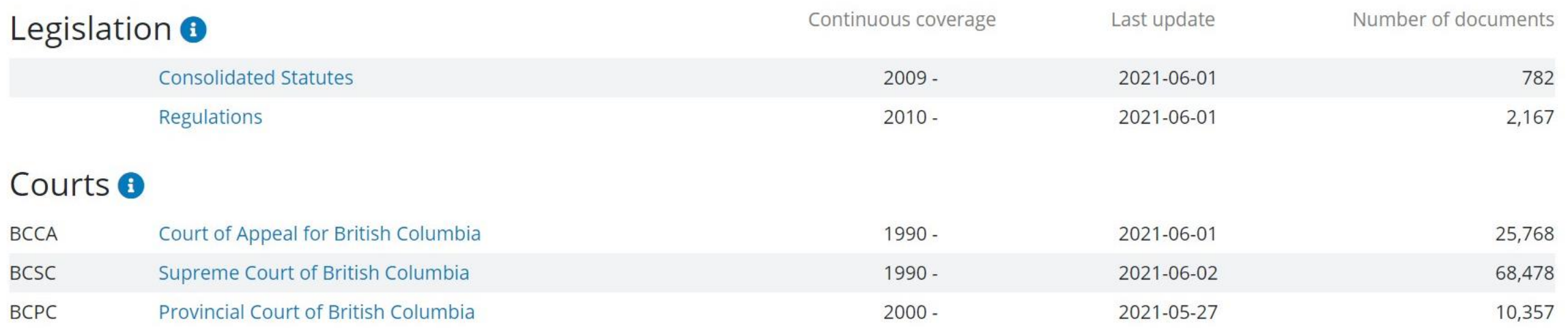

COMMENTARY: Clicking on the link for the Supreme Court of British Columbia will allow us to filter our search results to include BCSC decisions only.

## Add Keywords into the Document Text Field

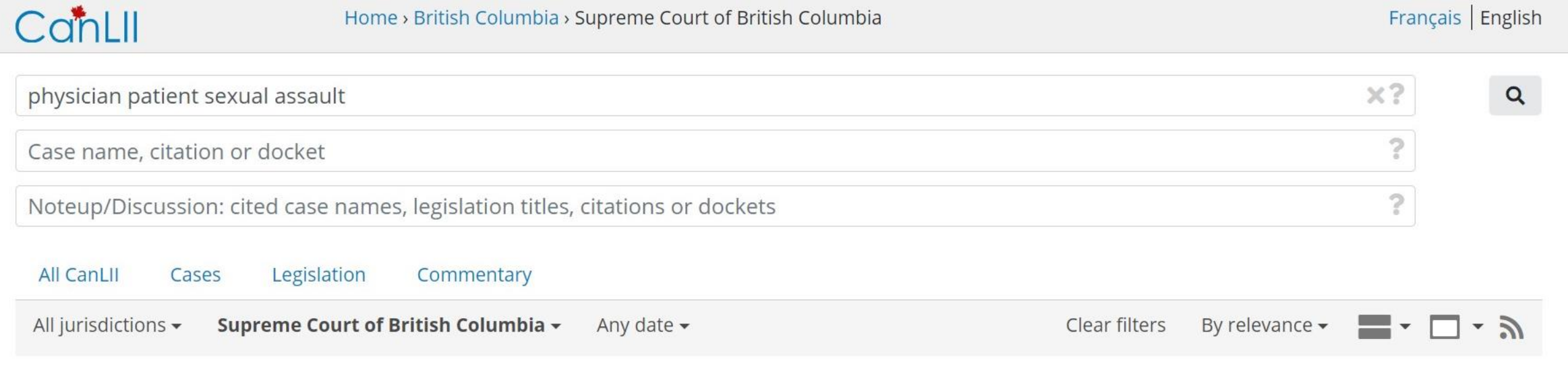

Press Enter to search

COMMENTARY: Physician, patient, and sexual assault are the most relevant search terms to use.

# Add Boolean Operators

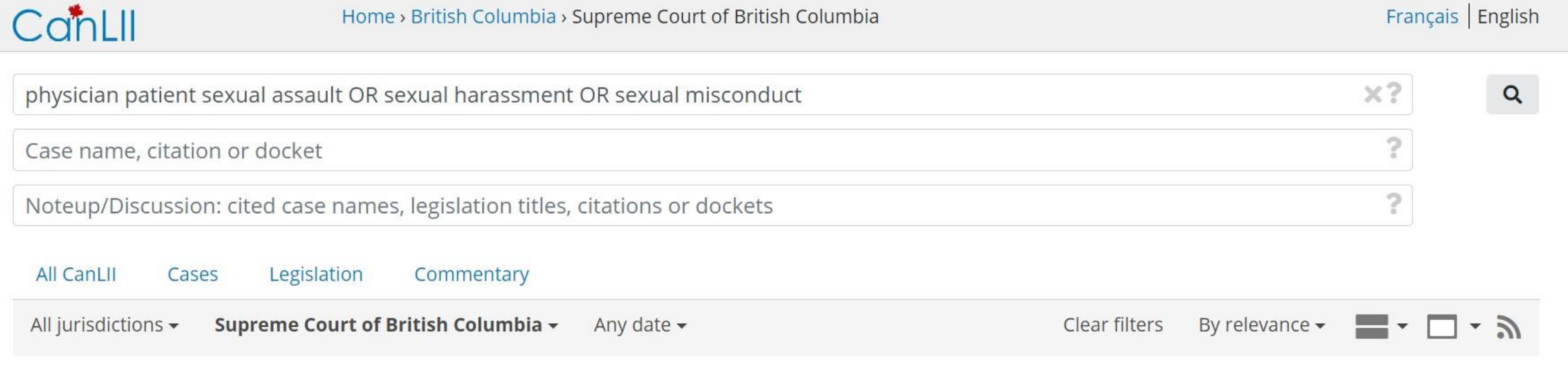

Press Enter to search

COMMENTARY: We will also add sexual harassment and sexual misconduct just in case there are documents that use either phrase interchangeably with sexual assault. The OR operator will help us find documents that have sexual assault, sexual harassment or sexual misconduct in them.

## Add Quotation Marks

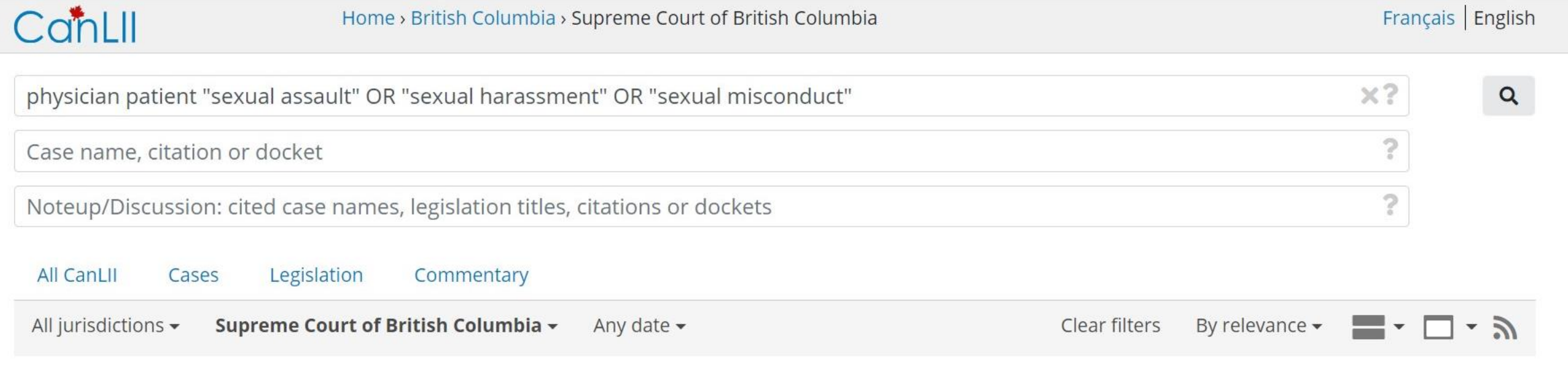

Press Enter to search

COMMENTARY: Adding quotation marks will help us find documents that have sexual assault, sexual harassment or sexual misconduct as complete phrases rather than as separate words.

## Add Parentheses

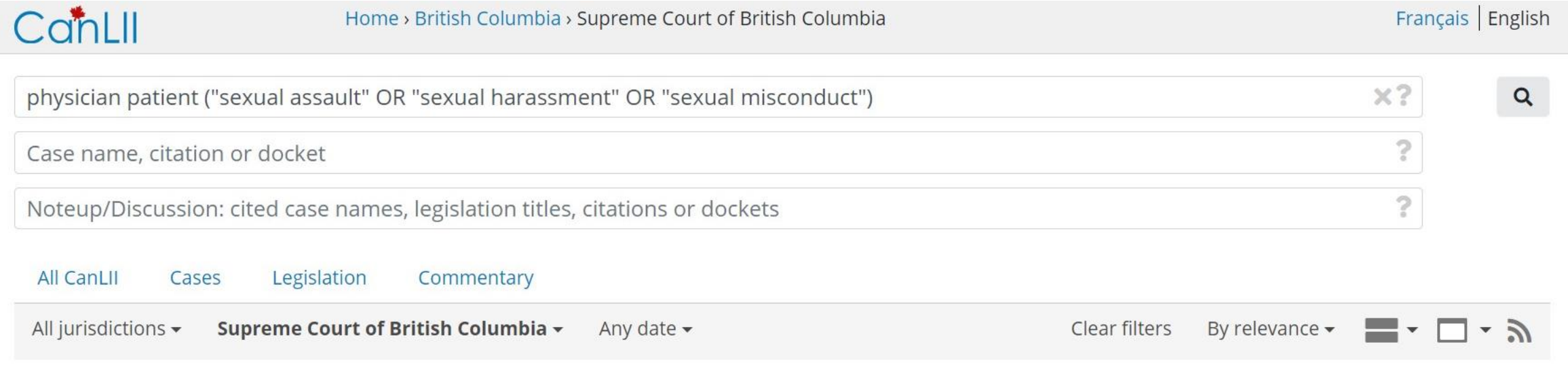

Press Enter to search

COMMENTARY: Adding parentheses will allow us to prioritize documents that have sexual assault, sexual harassment or sexual misconduct as complete phrases.

# Add Proximity Operators

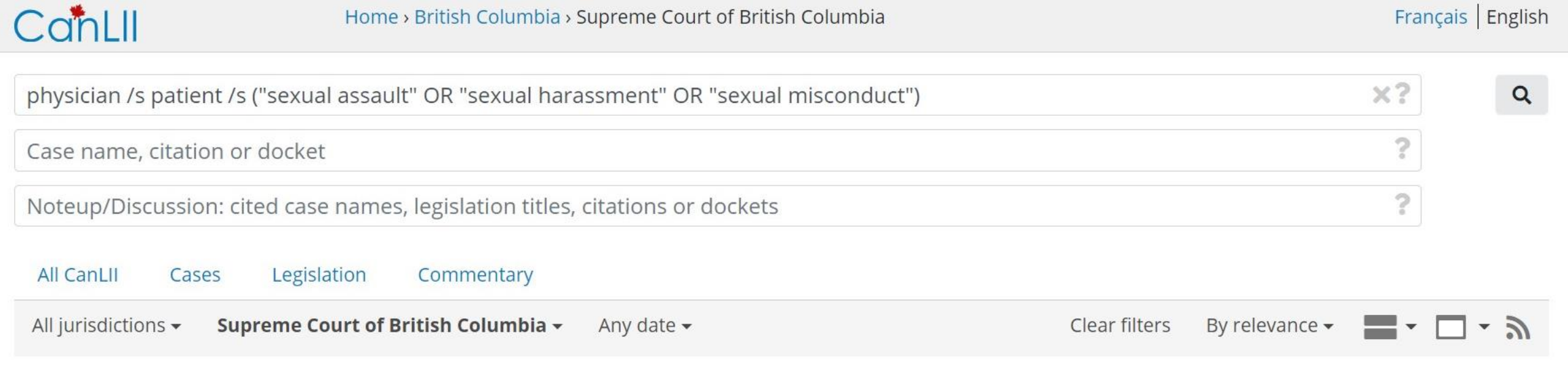

Press Enter to search

COMMENTARY: Using the proximity operator /s will allow us to search for keywords or phrases that are in the same sentence. At this point we can press ENTER and search for documents.

## Filter by Relevance

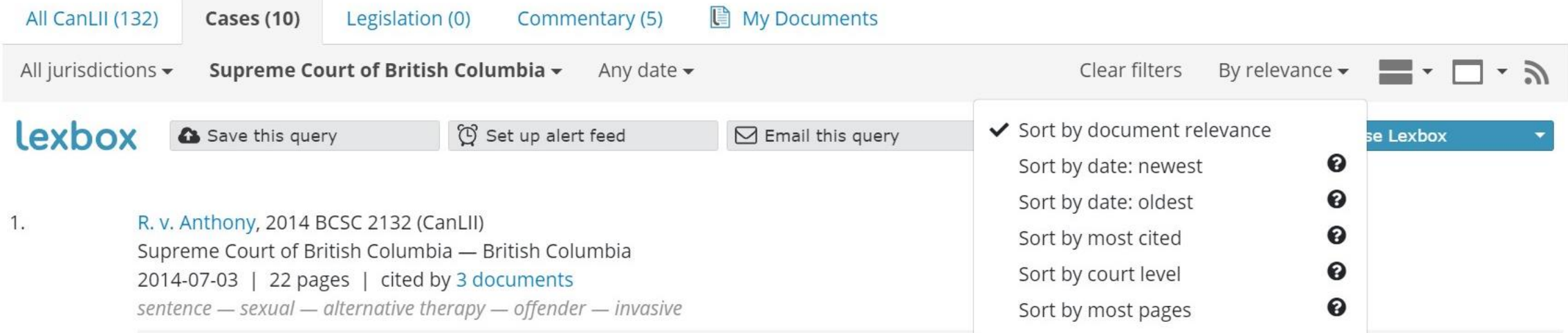

[...] • R. v. Poon, 2012 SKCA 76 - the offender, a physician, was convicted of sexually assaulting two patients under the guise of undertaking a gynecological examination. [...] • R. v. Cameron, [1995] P.E.I.J. No. 163 (C.A.) – a total sentence of 23 months' incarceration imposed on a **physician** who sexually assaulted three patients in his office while conducting medical examinations was reduced on appeal to 12 months' incarceration. [...] . R. v. Rohani, 2010 BCSC 1032 - a **physician sexually assaulted** a 16-year-old male **patient** by performing oral sex on him in the course of administering a therapeutic massage. [...]

80-0

Quick Survey &

COMMENTARY: Our search results were automatically filtered to include cases only. This is because we had already chosen the Supreme Court of British Columbia as a filter. The only step remaining is to filter our search results by relevance. In this example we will choose Sort by Most Cited.

## Mission Accomplished!

1.

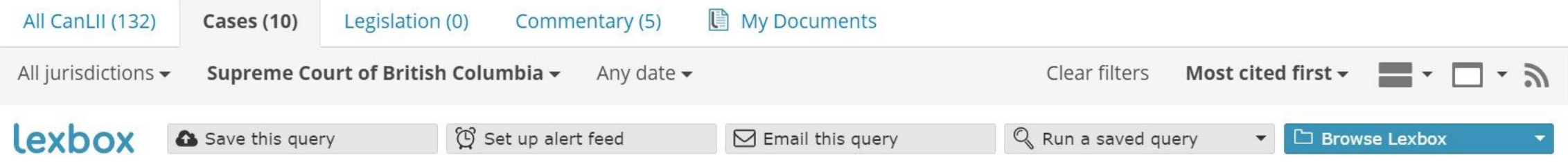

McClelland v. Dr. Stewart, 2003 BCSC 1292 (CanLII) Supreme Court of British Columbia - British Columbia 2003-08-20 | 57 pages | cited by 10 documents misfeasance in public office - bad faith - prima facie duty of care - patients - sexual

[...] [3] The plaintiffs claim that they were sexually assaulted as a result of Dr. Stewart's use of deception, coercion, manipulation and the abuse of power and trust involved in the **physician/patient** relationship. [...] 52. The Defendant, College of **Physicians** and Surgeons of British Columbia, had knowledge of circumstances which ought to have put it on an inquiry relating to Dr. Stewart's sexual assaults or inappropriate examinations of a sexual nature on his female patients and the Plaintiffs in particular and it failed in its duty to [...] Arguing that a duty to protect individual women from sexual assault is quite consistent with the duty to serve and protect the public as a whole, he urged that the College, when failing to act upon the knowledge it had, was not making a policy decision regarding **sexual assaults** by **physicians** on **patients** or making [...]

**Ouick Survey** 

COMMENTARY: If you are interested in learning more about how to search in CanLII effectively we recommend visiting <https://www.canlii.org/en/info/search.html> for more tips and tricks!